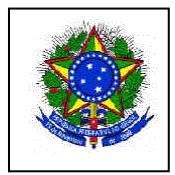

**SERVIÇO PÚBLICO FEDERAL UNIVERSIDADE FEDERAL DE PERNAMBUCO CENTRO DE CIÊNCIAS MÉDICAS PÓS-GRADUAÇÃO EM SAÚDE DA CRIANÇA E DO ADOLESCENTE**

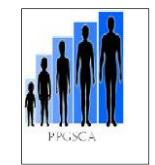

## **Passos para emissão GRU**

## **ACESSE O ENDEREÇO:**

**https://consulta.tesouro.fazenda.gov.br/gru/gru\_simples.asp**

**PREENCIMENTO DOS CAMPOS PARA EMISSÃO DE BOLETO BANCÁRIO:**

**UNIDADE GESTORA: CODIGO: 153098**

**GESTÃO: CÓDIGO: 15233 – Universidade Federal de Pernambuco**

**CÓDIGO DE RECOLHIMENTO: 28832-2 - Serviços Educacionais**

**NÚMERO DE REFERENCIA: CÓDIGO: Matrícula em Disciplina Isolada – 15309830331494 CÓDIGO: Inscrição Mestrado e Doutorado - 15309830331495**

**COMPETÊNCIA E VENCIMENTO:** 

**Não é necessário informar.**

## **CONTRIBUINTE (RECOLHEDOR)**

**CPF do candidato(a) ou aluno(a) Nome do candidato(a) (MAÍUSCULA)**

**VALOR PRINCIPAL E VALOR TOTAL Matrícula em Disciplina Isolada: 30,00**

**Inscrição Mestrado e Doutorado: 50,00**

## **CLICAR EM EMITIR GRU**:

**Em seguida imprimir o Boleto Bancário e pagar em qualquer Agência do Banco do Brasil .**